- 13 ISBN 9787508341491
- 10 ISBN 750834149X

出版时间:2007-1

页数:241

版权说明:本站所提供下载的PDF图书仅提供预览和简介以及在线试读,请支持正版图书。

## www.tushu000.com

excel Excel Excel Excel

*Page 2*

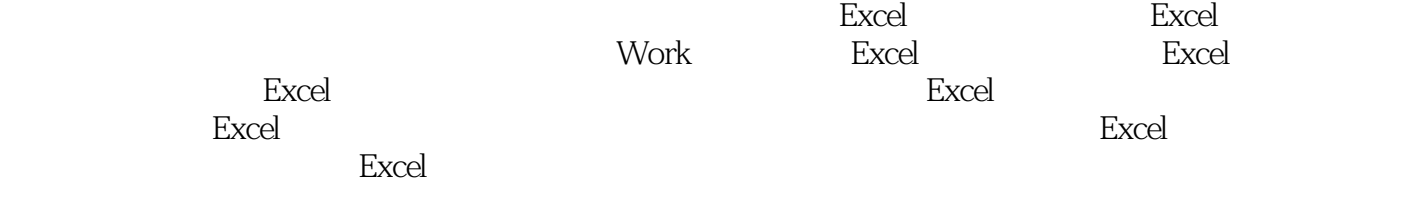

 $R-V$ 

**Excel** JJF 1059-1999

阻值测量结果的不确定度评定 第四节 电能表、互感器示值误差测量结果的不确定度评定实例 ……第

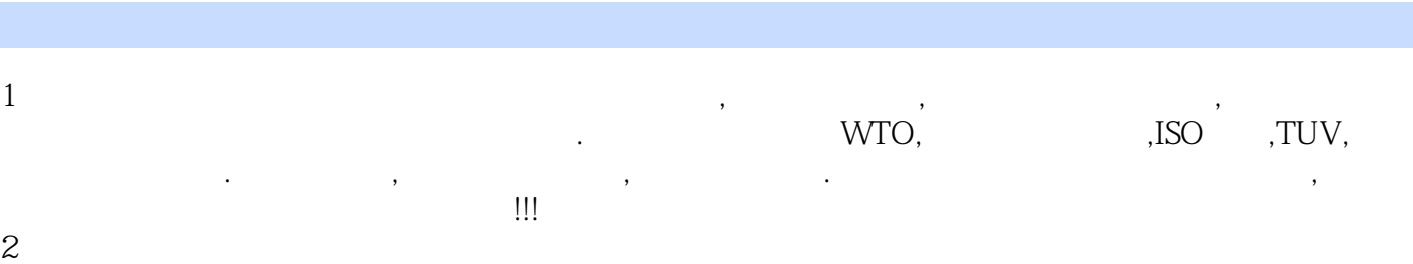

本站所提供下载的PDF图书仅提供预览和简介,请支持正版图书。

:www.tushu000.com